## **Метод: #3/10; Дата модификации: 18:42:51 31/08/2009; Имя файла метода: dad1.uv;**

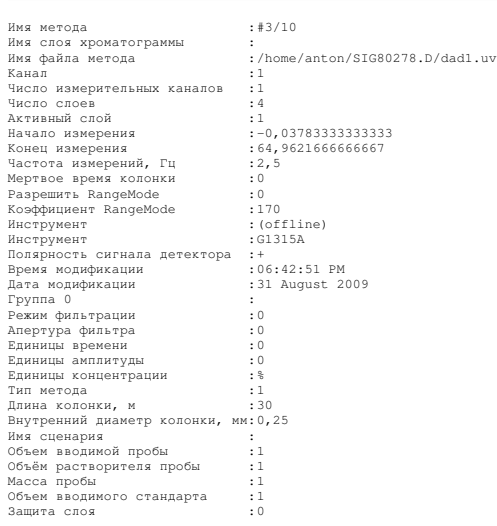

**NAS UniChrom(tm) отчет: страница 1 из 5 - http://www.unichrom.com/**

**Метод: #3/10; Дата модификации: 18:42:51 31/08/2009; Имя файла метода: dad1.uv;**

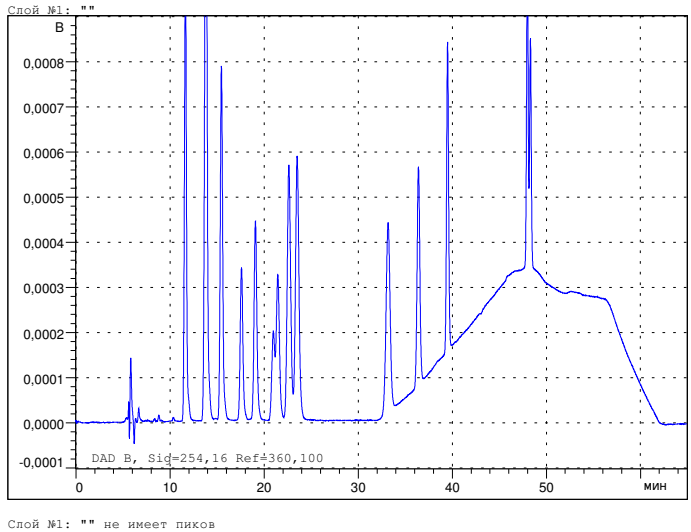

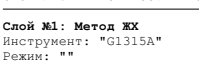

**Метод: #3/10; Дата модификации: 18:42:51 31/08/2009; Имя файла метода: dad1.uv;**

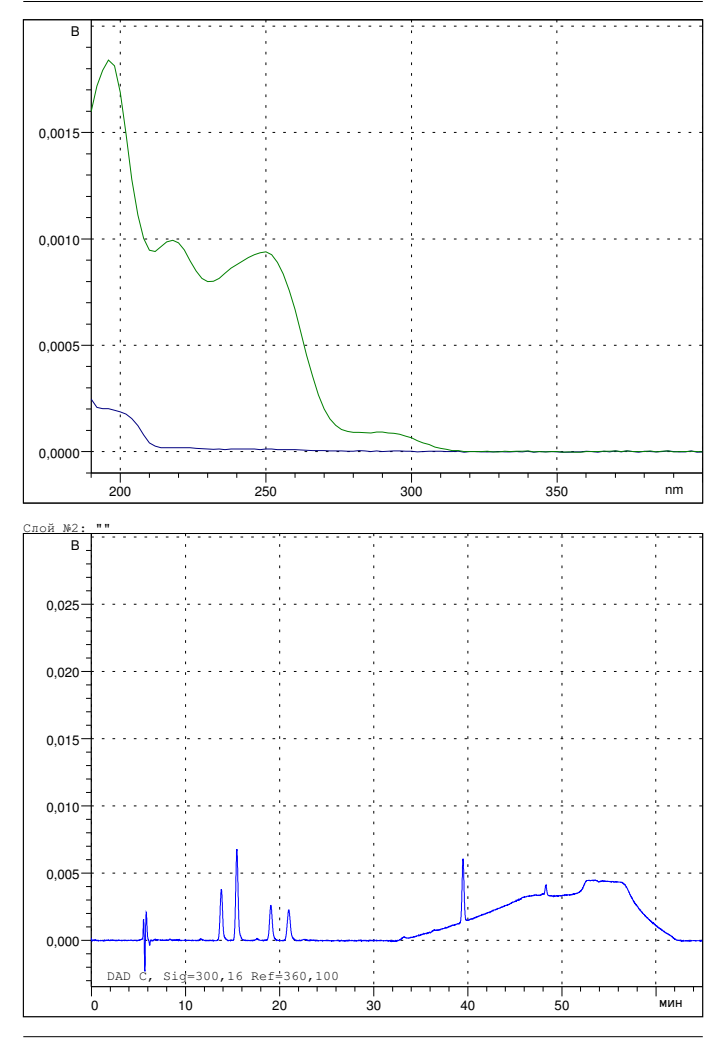

**NAS UniChrom(tm) отчет: страница 3 из 5 - http://www.unichrom.com/**

**Метод: #3/10; Дата модификации: 18:42:51 31/08/2009; Имя файла метода: dad1.uv;**

Слой №2: "" не имеет пиков

**Слой №2: Метод ЖХ** Инструмент: "G1315A" Режим: ""

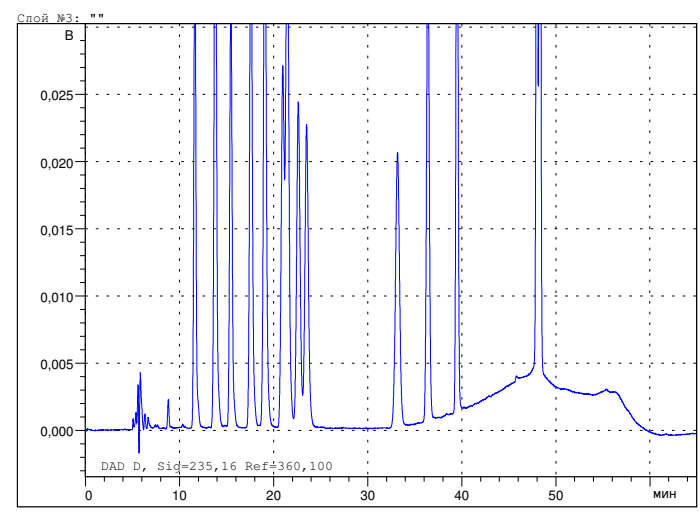

Слой №3: "" не имеет пиков

**Слой №3: Метод ЖХ** Инструмент: "G1315A" Режим: ""

## **Метод: #3/10; Дата модификации: 18:42:51 31/08/2009; Имя файла метода: dad1.uv;**

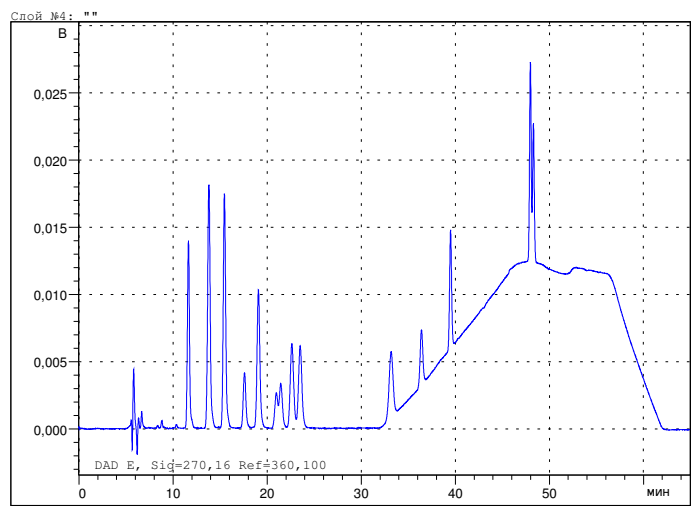

Слой №4: "" не имеет пиков

**Слой №4: Метод ЖХ** Инструмент: "G1315A" Режим: ""

**NAS UniChrom(tm) отчет: страница 5 из 5 - http://www.unichrom.com/**